# 9 APPLICATION DEVELOPMENT: SORT & SEARCH

In this chapter, we introduce a number of applications developed in **FORTRAN**. The methodology we follow to develop these applications will be shown as we consider each application in detail.

*Sorting* and *Searching* are two applications discussed in this chapter. When sorting, we sort (order) elements of a list in either an increasing or a decreasing order. Searching, on the other hand, is the process of finding an element within a list.

# **9.1 Sorting**

Sorting is the process of ordering the elements of any list either in increasing (or ascending) or decreasing (or descending) order. Here, we discuss a method for sorting a list of elements (values) into order, according to their arithmetic values. It is also possible to sort elements that have *character* values since each character has a certain arithmetic value for its representation. This will be discussed in details in Chapter 10.

Sorting in increasing order means that the smallest element in value should be first in the list. Then comes the **next smallest element**, followed by the next smallest and so on. Figure 1 shows three lists: unsorted (unordered) list, the list sorted in increasing order, and the same list sorted in decreasing order The exact reverse happens in sorting a list in decreasing order. In the literature, one can find a number of well established techniques for achieving this goal (sorting). Techniques such as *insertion sort, bubble sort, quick sort, selection sort*, etc. differ in their complexity and speed. In the following section, we introduce a simple sorting technique and its FORTRAN implementation.

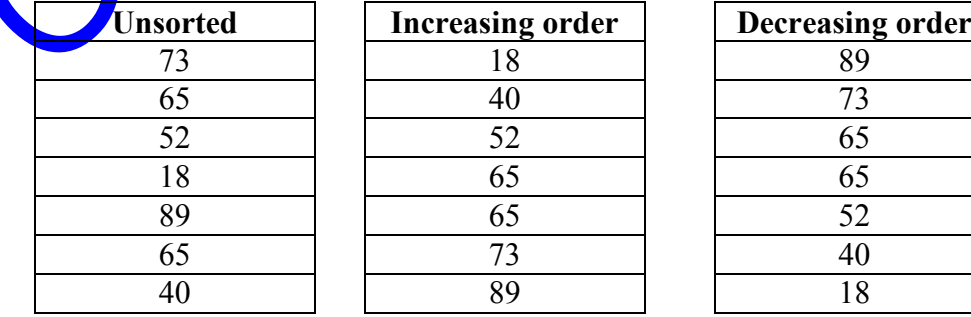

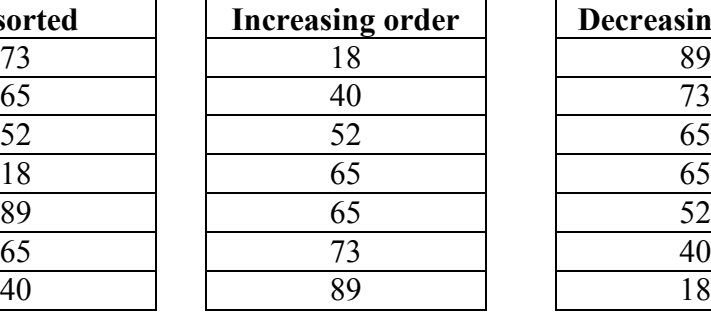

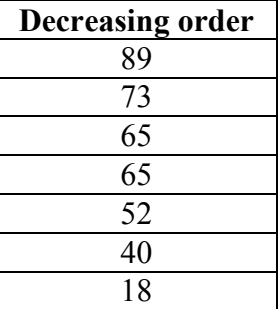

**Figure 1:** Unsorted and sorted lists

### **9.1.1 A Simple Sorting Technique**

The idea of this sorting technique is to select the minimum (or the maximum depending on whether the sorting is in increasing or decreasing order) value within the list and assign it to be the first element of the list. Next, we take the remaining elements and select the minimum among them and assign it to be the second element. This process is repeated until the end of the list is reached. To select the minimum within a list of elements, one has to compare all the elements and keep the minimum value updated.

In the following subroutine, this sorting technique is implemented. Two loops are used in this procedure. The first moves through the elements of the array one after the other and stops at the element before the last element in the array. For each of these elements comparisons are conducted between that element and the rest of the array. So, the second loop moves over the rest of the array elements starting at the element next to the one being considered in the first loop. For example, if the first loop is at element number 3, the second loop would move over the elements from 4 to the last. Within the second loop, element 3 is compared with all the remaining elements starting from the fourth element to the last to make sure that element  $3$  is less than all of them. If element 5, for example, was found to be less than element  $3$ , we swap the two elements. As we move ahead with the first loop, we are sure that the element we leave is the smallest among the elements that follow it. The FORTRAN subroutine that implements this sorting technique is as follows:

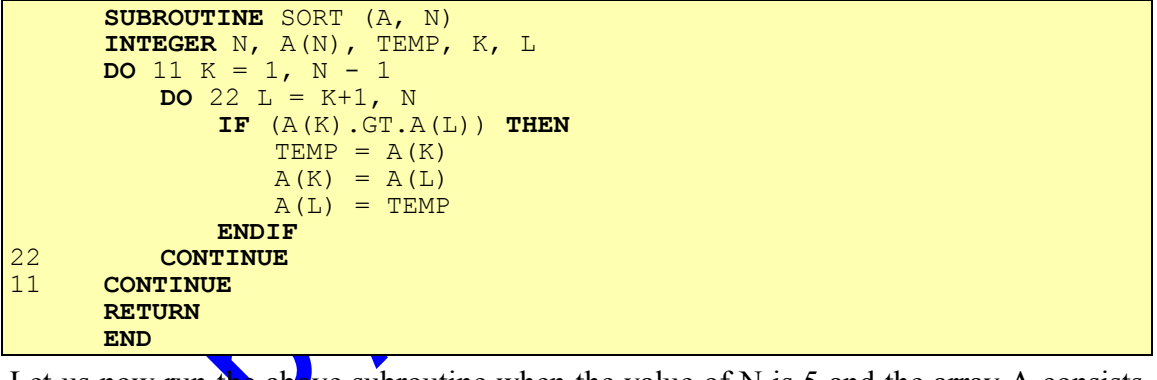

Let us now run the above subroutine when the value of N is 5 and the array A consists of the following

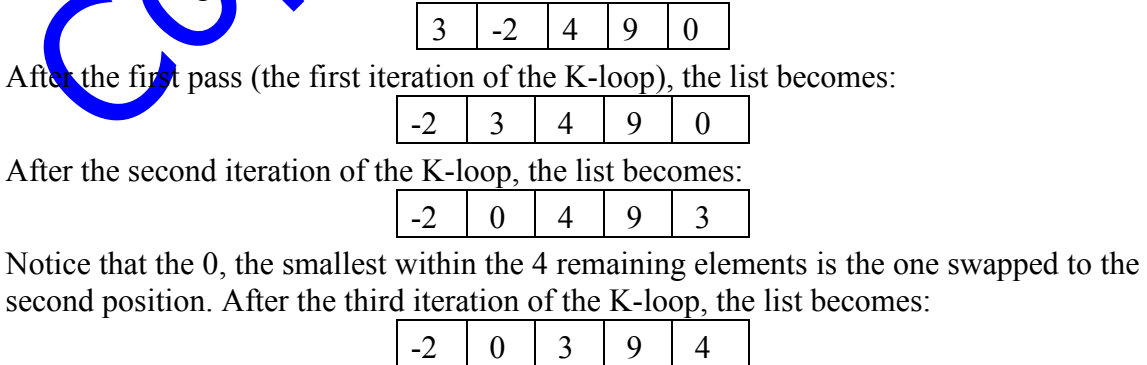

After the fourth iteration of the K-loop, the list becomes:

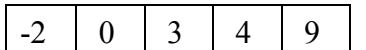

# **9.2 Searching**

As part of any system, information or data might need to be stored in some kind of data structure. One example is one-dimensional arrays. Assume that information about students in some university is stored. Assume again that the IDs of students registered in the current semester are stored in an array STUID. Suppose that an instructor asks the registrar to check whether a student, who has an 882345 as his ID, is registered this semester or not. For the registrar to conduct this check, he has to *search* within the array STUID for the student who has the ID 882345.

A number of search techniques are well known in computer science. These techniques locate a value within a set of values stored in some data structure. A simple searching technique, namely **sequential search**, is introduced in the next section.

#### **9.2.1 Sequential Search**

*Sequential search* starts at the beginning of a list (array) and looks at each element sequentially to see if it is the one being searched. This process continues until either the element is found or the list ends, that is all the elements in the list have been checked.

The FORTRAN function that implements this algorithm follows. The function SEARCH searches for the element K in the array  $\overrightarrow{A}$  of size N. If the element is found, the index of the element is returned. Otherwise, a zero value is returned.

```
INTEGER FUNCTION SEARCH(A, N, K)
     INTEGER N, A(N), K, J
     LOGICAL FOUND
     SEARCH = 0J = 1FOUND = .FALSE.
10 IF (.NOT. FOUND .AND. J .LE. N) THEN
         IF (A(J) .EQ. K) THEN
             FOUND = .TRUE.SEARCH = JELSE
             J = J + 1ENDIF
         GOTO 10
     ENDIF
     RETURN
     END
```
When the element K is found, the function returns with the position of K. Otherwise, after all the elements have been checked, the function returns with the value zero.

# **9.3 An Application: Maintaining student grades**

*Question: Write a program that reads* IDs *of students together with their* grades *in some exam. The number of students is read first. The input is given such that each line contains the ID of the student and his grade*. *Assume the following input :*

7 886767 94 878787 898982 82 867878 63

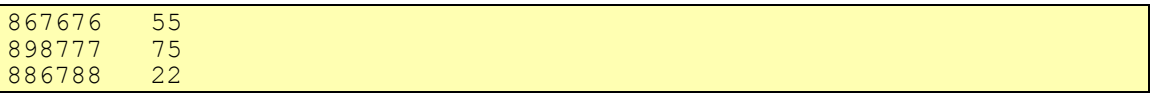

*After reading the IDs and the grades, the program must allow us to interactively do the following:*

- *1. SORT according to ID*
- *2. SORT according to GRADES*
- *3. CHANGE a GRADE*
- *4. EXIT the program*

#### **Solution:**

We will first write a subroutine MENU that gives us the various options listed in the problem and also reads an option. The subroutine MENU is as follows:

```
SUBROUTINE MENU (OPTION)
INTEGER OPTION
PRINT*, 'GRADES MAINTENANCE SYSTEM '
PRINT*, ' 0. EXIT THIS PROGRAM'
PRINT*, ' 1. SORT ACCORDING TO ID '
PRINT*, ' 2. SORT ACCORDING TO GRADES '
PRINT*, ' 3. CHANGE A GRADE '
PRINT*, ' ENTER YOUR CHOICE :'
READ*, OPTION
RETURN
END
```
We will now rewrite the subroutine SORT since we need to sort one array and also make the corresponding changes to another array. For example, if we are sorting the array of grades, the swapping of elements in this array must be reflected in the array of IDs as well. Otherwise, the grade of one student would correspond to the ID of another. After sorting, we will print the two arrays in the subroutine. The new subroutine TSORT is as follows:

```
SUBROUTINE TSORT (A, B, N)
     INTEGER N, A(N), B(N), TEMP, J, K, L
     DO 11 K = 1, N - 1DO 22 L = K+1, N
            IF (A(K).GT.A(L)) THEN
                TEMP = A(K)A(K) = A(L)A(L) = TEMPTEMP = B(K)B(K) = B(L)B(L) = TEMPENDIF
22 CONTINUE
11 CONTINUE
     PRINT*, 'SORTED DATA : '
     DO 33 J = 1, N
         PRINT*, A(J), B(J)
33 CONTINUE
     RETURN
     END
```
Note that we are sorting array A but making all the corresponding changes in array B. To this subroutine, we can pass the array of grades as array A and the array of IDs as array B. The subroutine then returns the array of grades sorted but at the same time makes the corresponding changes to the array of IDs. If to this subroutine, we pass the array of IDs as array A and the array of grades as array B, the subroutine returns the array of IDs sorted but at the same time makes the corresponding changes to the array of grades.

To change a grade, we are given the ID of the student. We need to search the array of IDs for the given ID. We can use the function SEARCH we developed in Section 9.2. We can pass the array of IDs to the dummy array A and the ID to be searched to the dummy argument K. Note that the function SEARCH returns a zero if the ID being searched is not found.

Using the subroutines MENU and TSORT, and the function SEARCH, we develop the main program as follows :

```
INTEGER GRADES(20), ID(20)
     INTEGER SEARCH, SID, NGRADE, OPTION, K, N
     PRINT*, 'ENTER NUMBER OF STUDENTS'
     READ*, N
     DO 10 K = 1, N
         PRINT*, 'ENTER ID AND GRADE OF STUDENT ', K
         READ*, ID(K), GRADES(K)
10 CONTINUE
     CALL MENU (OPTION)
15 IF (OPTION .NE. 0) THEN
         IF (OPTION .EQ. 1) THEN
             CALL TSORT(ID, GRADES, N)
         ELSEIF (OPTION .EQ. 2) THEN
            CALL TSORT(GRADES, ID, N)
         ELSEIF (OPTION .EQ. 3) THEN
            PRINT*, 'ENTER ID \& THE NEW GRADE'
            READ*, SID, NGRADE
            K = SEARCH(ID, N, SID)
             IF (K.NE.0) THEN
                GRADES(K) = NGRADEELSE
                PRINT*, 'ID : ' ,SID, ' NOT FOUND'
             ENDIF
         ELSE
             PRINT*, 'INPUT ERROR '
         ENDIF
         CALL MENU (OPTION)
         GOTO 15
     ENDIF
     END
```
The main program first reads the two arrays ID and GRADES each of size N. Then it displays the menu and reads an option from the screen into the variable OPTION using subroutine MENU. If the input option is 1, the subroutine TSORT is called in order to sort IDs. If the input option is 2, the subroutine TSORT is called in order to sort the grades. If the input option is 3, the ID to be searched (SID) and the new grade (NGRADE) are read, and the function SEARCH is invoked. If the ID is found, the corresponding grade in array GRADES is changed. Otherwise, a message indicating that the SID is not found is printed. The main program runs until option 4 is chosen.

## **9.4 Exercises**

1. Modify the application given in Section 9.3 as follows:

- a. Add an option that will list the grade of a student given his ID.
- b. Given a grade, list all IDs who scored more than the given grade.
- c. Add an option to find the average of all the grades.
- d. Add an option to find the maximum grade and the corresponding ID.
- e. Add an option to find the minimum grade and the corresponding ID.
- f. Add an option to list the IDs of all students above average.
- 2. The seating arrangement of a flight is stored in a data file FLIGHT containing six lines. each line contains three integers. a value of 1 represents a reserved seat, and a value of 0 represents an empty seat. the contents of flight are:

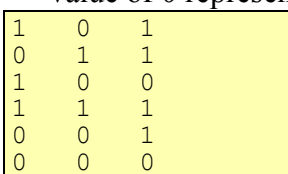

write an interactive program which has a menu with the following options:

- 0. Exit
- 1. Show number of empty seats
- 2. Show Empty seats
- 3. Reserve a seat
- 4. Cancel a seat
- The program first reads from the data file FLIGHT and stores the data in a twodimensional integer array seats of  $s$   $\chi$  6  $\times$  row-wise. then:
- a. If option 1 is chosen, the main program passes the array seats to an integer function NEMPTY which returns the number of empty seats. Then the main program prints this number.
- b. If option 2 is chosen, the main program passes the array seats to a subroutine ESEATS which returns the number of empty seats and the positions of all empty seats in a two-dimensional integer array EMPTY of size  $18 \times 2$ . Then, the main program prints the array EMPTY row-wise.
- c. If option  $\frac{3}{5}$  chosen, the user is prompted to enter the row number and the column number of the seat to be reserved. the main program then passes these two integers together with the array SEATS to a logical function RESERV which reserves a seat If it is empty and returns the value true, to the main program. If the requested seat is already reserved or if the row or column number is out of range the function returns the value .false. to the main program. The main program then prints the message SEAT RESERVED or SEAT NOT AVAILABLE respectively.
- d. If option 4 is chosen, the user is prompted to enter the row number and the column number of the seat to be canceled. the main program then passes these two integers together with the array SEATS to a logical function CANCEL which cancels a seat if it is reserved and returns the value .true. to the main program. if the requested seat is already empty or if the row or column number is out of range the function returns the

value .false. to the main program. The main program then prints the message SEAT CANCELED or WRONG CANCELLATION respectively.

e. If option 0 is chosen, the main program stops immediately if no changes were made to the array seats. otherwise, the main program closes the data file flight and then opens it to write into the data file the new seating arrangement stored in the array seats before stopping.

### **9.5 Solutions to Exercises**

1. For each of the following subprograms, appropriate changes must be made to the subroutine MENU on page 190 and the main program on page 192.

```
a.
      SUBROUTINE LISTGR(ID, GRADES, N )
      INTEGER N, GRADES(N), ID(N), SID, SEARCH, K
      PRINT*, 'ENTER STUDENT ID'
      READ*, SID
C USING SEARCH FUNCTION ON PAGE 189
     K = SEARCH(ID, N, SID)
      IF (K .NE. 0)THEN
         PRINT*,'GRADE OF ID #', SID,' IS ', GRADE(K)
      ELSE
         PRINT*,'ID #', SID,' DOES NOT EXIST'
      ENDIF
      RETURN
      END
```
b.

c.

**END**

```
SUBROUTINE LISALL(ID, GRADES, N )
     INTEGER N, GRADES(N), ID(N), SGR, SEARCH, K
      PRINT*, 'ENTER STUDENT GRADE'
      READ*, SGR
     PRINT*,'ID OF STUDENTS WITH GRADE = ', SGR
     DO 10 K = 1, N
         IF( GRADE(K) .GE. SGR) PRINT*, ID(K)
10 CONTINUE
     RETURN
```
**REAL FUNCTION** AVERAG(GRADES, N) **INTEGER** N, GRADES(N), K **REAL** SUM  $SUM = 0$ **DO** 10  $K = 1$ , N  $SUM = SUM + GRADE(K)$ 10 **CONTINUE**  $AVERAG = SUM / N$ **RETURN END**

```
d.
      SUBROUTINE LISMAX(ID, GRADES, N)
      INTEGER N, GRADES(N), ID(N), INDEX, MAXGRD, K
      INDEX = 1MAXGRD = GRADES(1)DO 10 K = 1, N
         IF( GRADES(K) .GT. MAXGRD) THEN
            MAXGRD = GRADES(K)INDEX = KENDIF
10 CONTINUE
      PRINT*,'MAXIMUM GRADE = ', MAXGRD
      PRINT*,'ID OF STUDENT WITH MAXIMUM GRADE = ', ID(INDEX)
      RETURN
     END
e.
      SUBROUTINE LISMIN(ID, GRADES, N )
      INTEGER N, GRADES(N), ID(N), INDEX, MINGRD, K
      INDEX = 1MINGRD = GRADES(1)DO 10 K = 1, N
         IF( GRADES(K) .LT. MINGRD) THEN
            MINGRD = GRADES(K)INDEX = KENDIF
10 CONTINUE
     PRINT*,'MINIMUM GRADE = ', MINGRD
      PRINT*,'ID OF STUDENT WITH MINIMUM GRADE = ', ID(INDEX)
     RETURN
     END
f.
      SUBROUTINE LISIDS(ID, GRADES, N )
      INTEGER N, GRADES(N), ID(N), K
     REAL AVERAG, AVG
C USING AVERAGE FUNCTION IN PART C
      AVG = AVERAG (GRADES, N)
      PRINT*, 'ID OF STUDENTS ABOVE AVERAGE'
     DO 10 K = 1, N
         IF( GRADE(K) .GT. AVG) PRINT*, ID(K)
10 CONTINUE
      RETURN
      END
```
#### Ans 2.

```
INTEGER SEATS(6,3), EMPTY(18,2), NEMPTY, OPTION,ROW,CLMN
      INTEGER J, K
      LOGICAL RESERV, CANCEL, CHANGE
      OPEN(UNIT=40, FILE = 'FLIGHT', STATUS = 'OLD')
      DO 10 J = 1, 6
         READ(40, *) (SEATS(J, K), K=1,3)
10 CONTINUE
      CHANGE = .FALSE.CALL MENU(OPTION)
15 IF(OPTION .NE. 0)THEN
         IF(OPTION .EQ. 1)THEN
             PRINT*,'THE NUMBER OF EMPTY SEATS = ', NEMPTY(SEATS)
         ELSEIF(OPTION .EQ. 2)THEN
             CALL ESEATS(SEATS, EMPTY, N)
             PRINT*,'EMPTY SEATS:'
             DO 20 J = 1, N
                PRINT*, (\text{EMPTY}(J,K), K = 1, 2)20 CONTINUE
         ELSEIF(OPTION .EQ. 3)THEN
             PRINT*,'ENTER NEEDED SEATS ROW AND COLUMN NUMBER'
             READ*,ROW, CLMN
             IF(RESERV(SEATS, ROW, CLMN))THEN
                 PRINT*,'SEAT RESERVED'
                 CHANGE = .TRUE.ELSE
                 PRINT*,'SEAT NOT AVAILABLE'
             ENDIF
         ELSEIF(OPTION .EQ. 4)THEN
             PRINT*,'ENTER ROW# AND COLUMN# OF THE SEAT TO CANCEL'
             READ*,ROW, CLMN
             IF(CANCEL(SEATS, ROW, CLMN))THEN
                 PRINT*,'SEAT CANCELED'
                 CHANGE = .TRUE.
             ELSE
                PRINT*,'WRONG CANCELLATION'
             ENDIF
         ELSE
             PRINT*,'WRONG OPTION'
         ENDIF
         CALL MENU(OPTION)
         GOTO 15
      ENDIF
      IF(CHANGE)THEN
         CLOSE(40)
         OPEN(UNIT=40, FILE = 'FLIGHT', STATUS = 'OLD')
         DO 25 J = 1, 6
             WRITE(40, *)(\text{SEATS}(J, K), K = 1, 3)25 CONTINUE
      ENDIF
      END
```

```
SUBROUTINE MENU(OPTION)
INTEGER OPTION
PRINT*,'***** FLIGHT RESERVATION *****'
PRINT*,'1. NUMBER OF EMPTY SEATS'
PRINT*,'2. EMPTY SEATS '
PRINT*,'3. RESERVE SEAT'
PRINT*,'4. CANCEL SEAT'
PRINT*,'5. EXIT'
PRINT*,' ENTER YOUR OPTION:'
READ*,OPTION
RETURN
END
```

```
INTEGER FUNCTION NEMPTY(SEATS)
     INTEGER SEATS(6,3), J, K
     NEMENTY = 0DO 30 J = 1, 6
         DO 35 K = 1IF(SEATS(J,K) .EQ. 0 )THEN
                NEMENTY = NEMENTY + 1ENDIF
35 CONTINUE
     30 CONTINUE
     RETURN
```
**END**

```
SUBROUTINE ESEATS(SEATS, EMPTY, N)
     INTEGER N, SEATS(6,3), EMPTY(18,2), J, K
     N = 1DO 40 J = 1, 6
         DO 45 K = 1, 3
            IF(SEATS(J,K) .EQ. 0 )THEN
                EMPTY(N, 1) = J EMPTY(N, 2) = K
                N = N + 1ENDIF
45 CONTINUE
40 CONTINUE
     N = N - 1
```
**RETURN END**

```
LOGICAL FUNCTION RESERV(SEATS, ROW, CLMN)
INTEGER SEATS(6,3), ROW, CLMN
RESERV = .FALSE.
IF(ROW .GE. 1 .AND. ROW .LE. 6)THEN
   IF(CLMN .GE. 1 .AND. CLMN .LE. 3)THEN
       IF(SEATS(ROW,CLMN) .EQ. 0 )THEN
           SEATS(ROW,CLMN) = 1
           RESERV = .TRUE.
       ENDIF
   ENDIF
ENDIF
RETURN
END
```

```
LOGICAL FUNCTION CANCEL(SEATS, ROW, CLMN)
INTEGER SEATS(6,3), ROW, CLMN
CANCEL = .FALSE.
IF(ROW .GE. 1 .AND. ROW .LE. 6)THEN
    IF(CLMN .GE. 1 .AND. CLMN .LE. 3)THEN
       IF(SEATS(ROW,CLMN) .EQ. 1 )THEN
           SEATS(ROW, CLMN) = 0CANCEL = . TRUE.
       ENDIF
   ENDIF
ENDIF
RETURN
END
```
Copyright Kippy